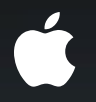

# **Designing Apps with Scroll Views**

**You don't have to write your own. Really.**

**Josh Shaffer and Eliza Block**

iPhone Frameworks and Applications Engineers

#### Configuration **Zooming and paging**

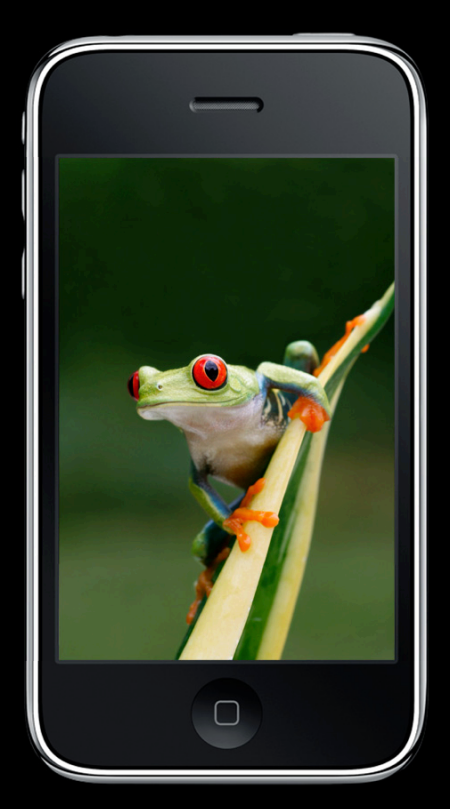

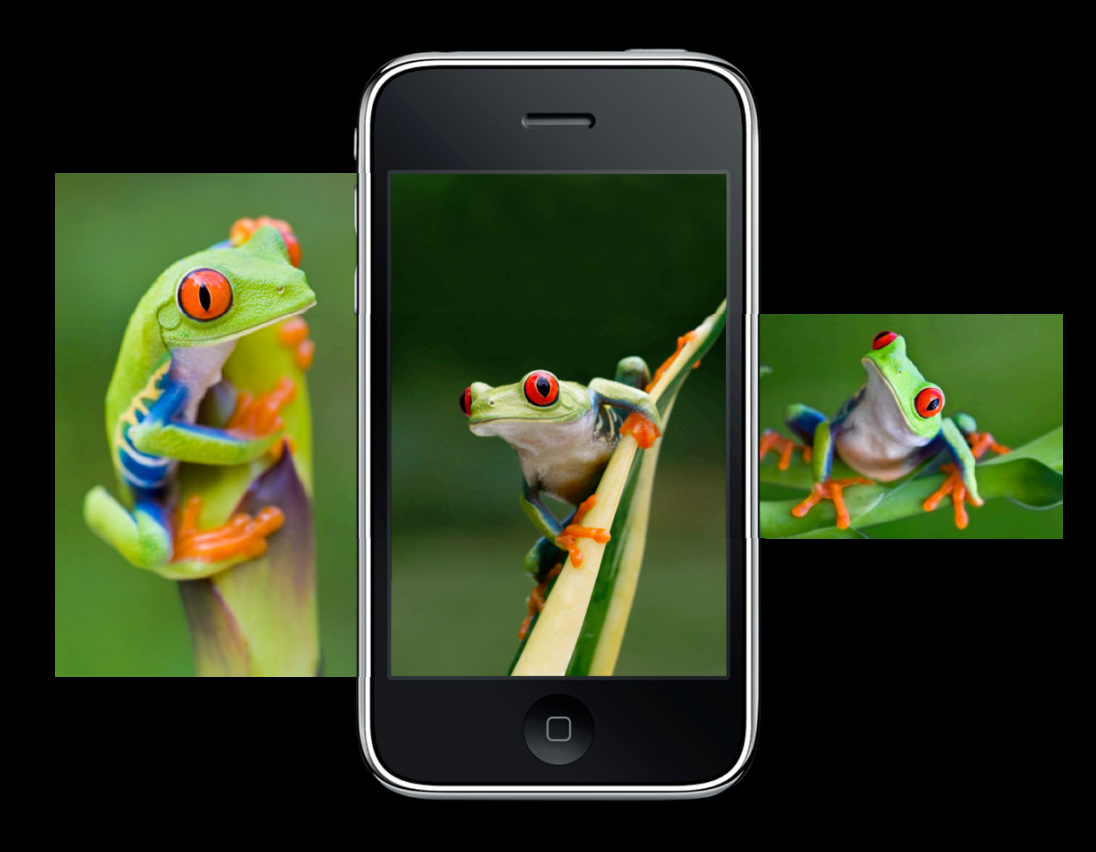

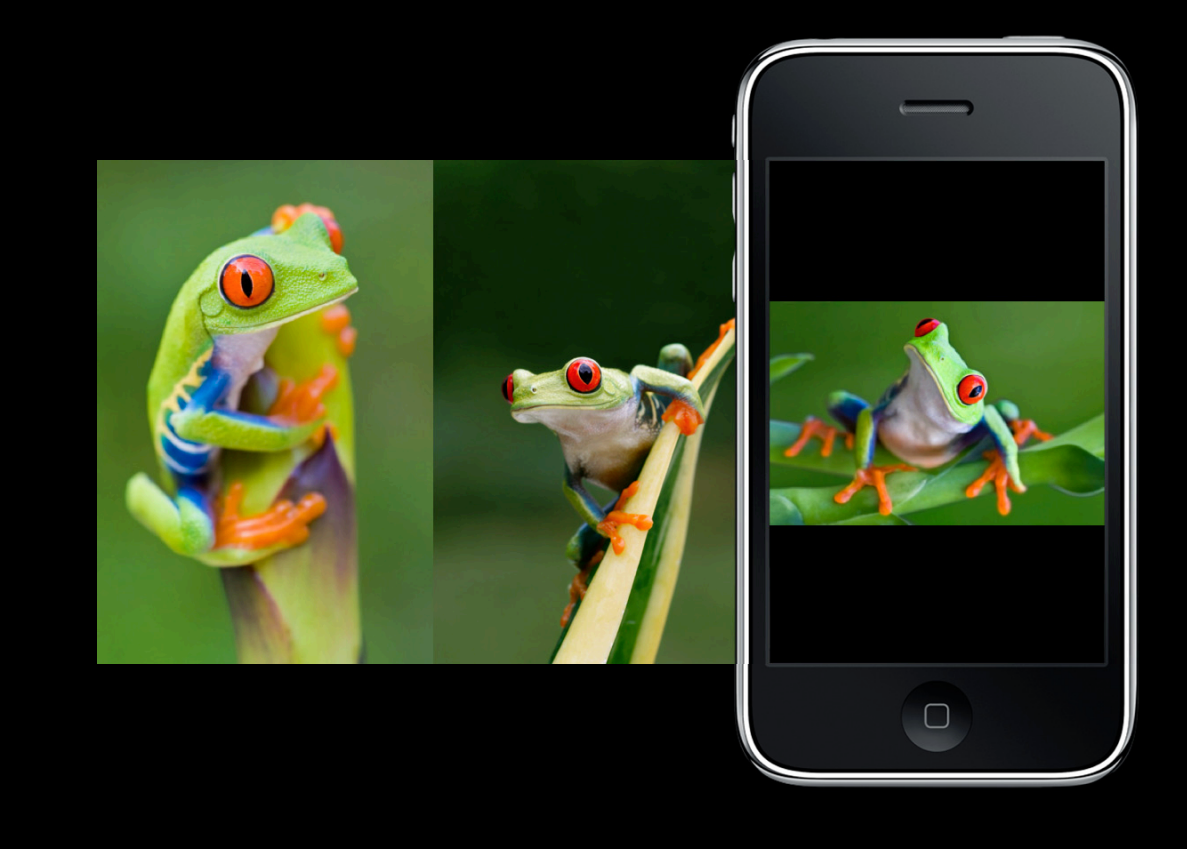

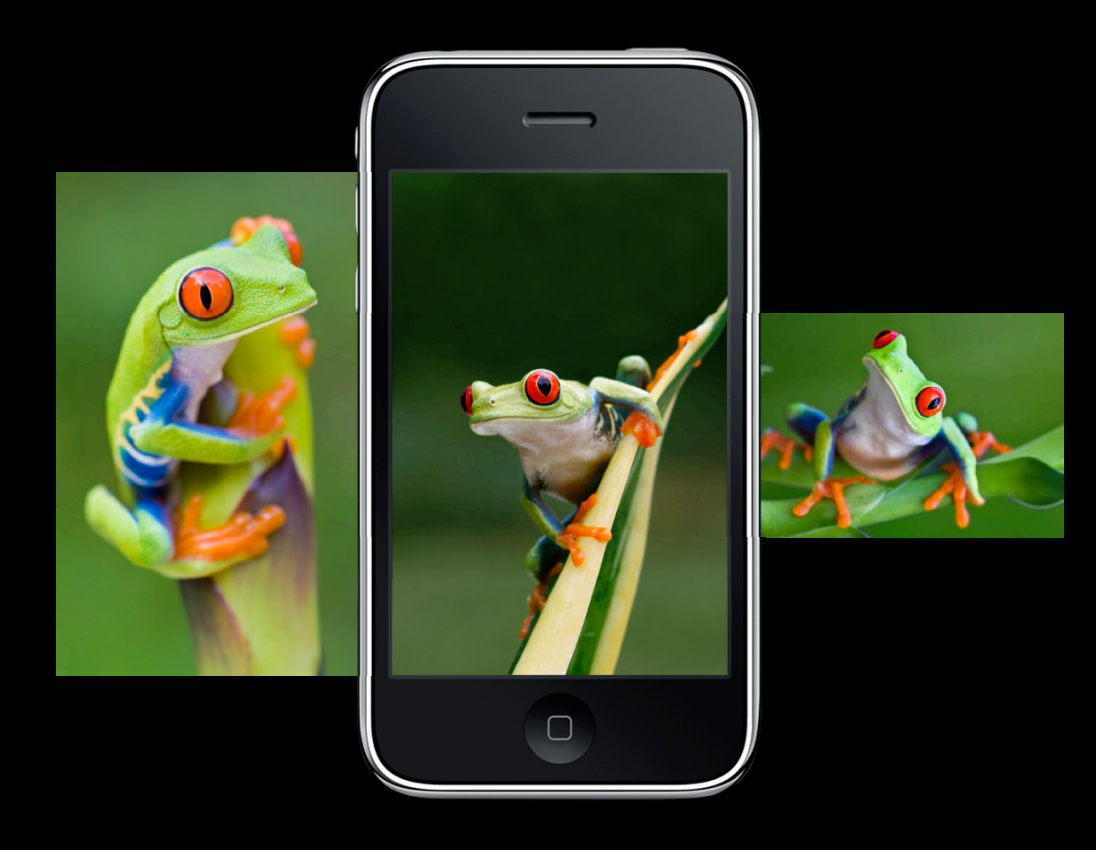

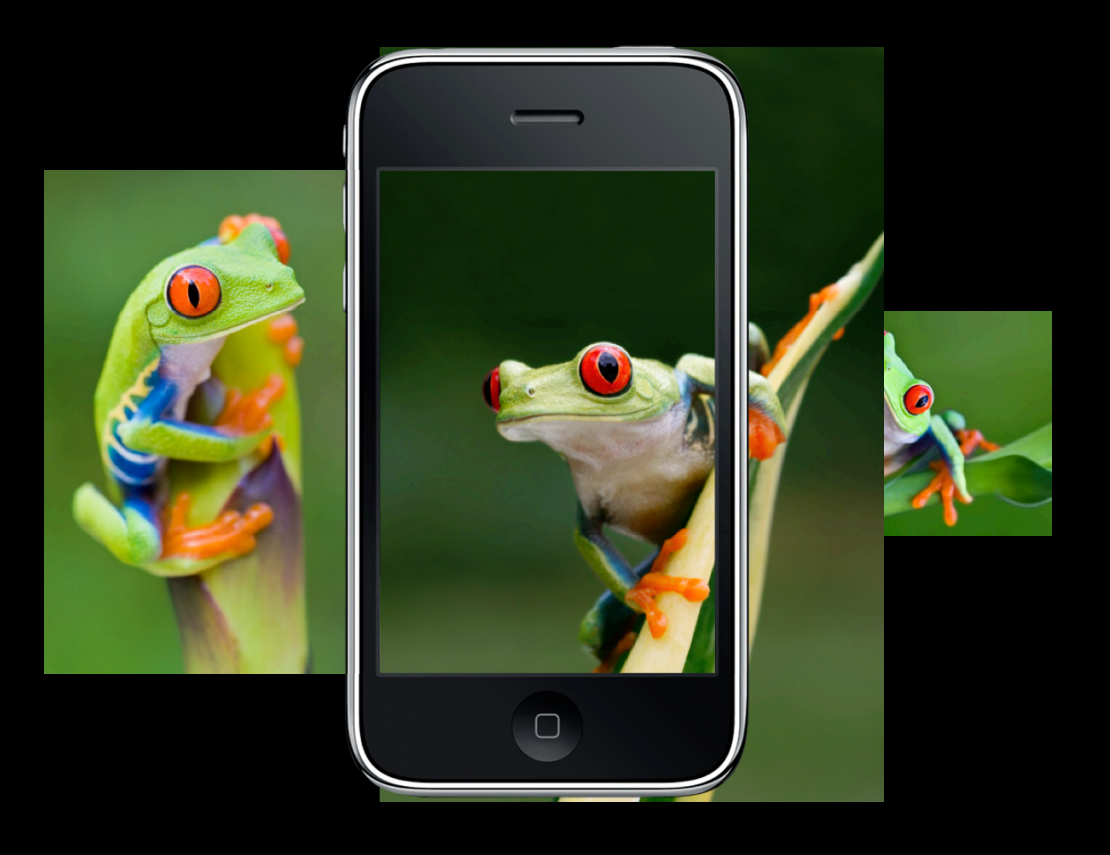

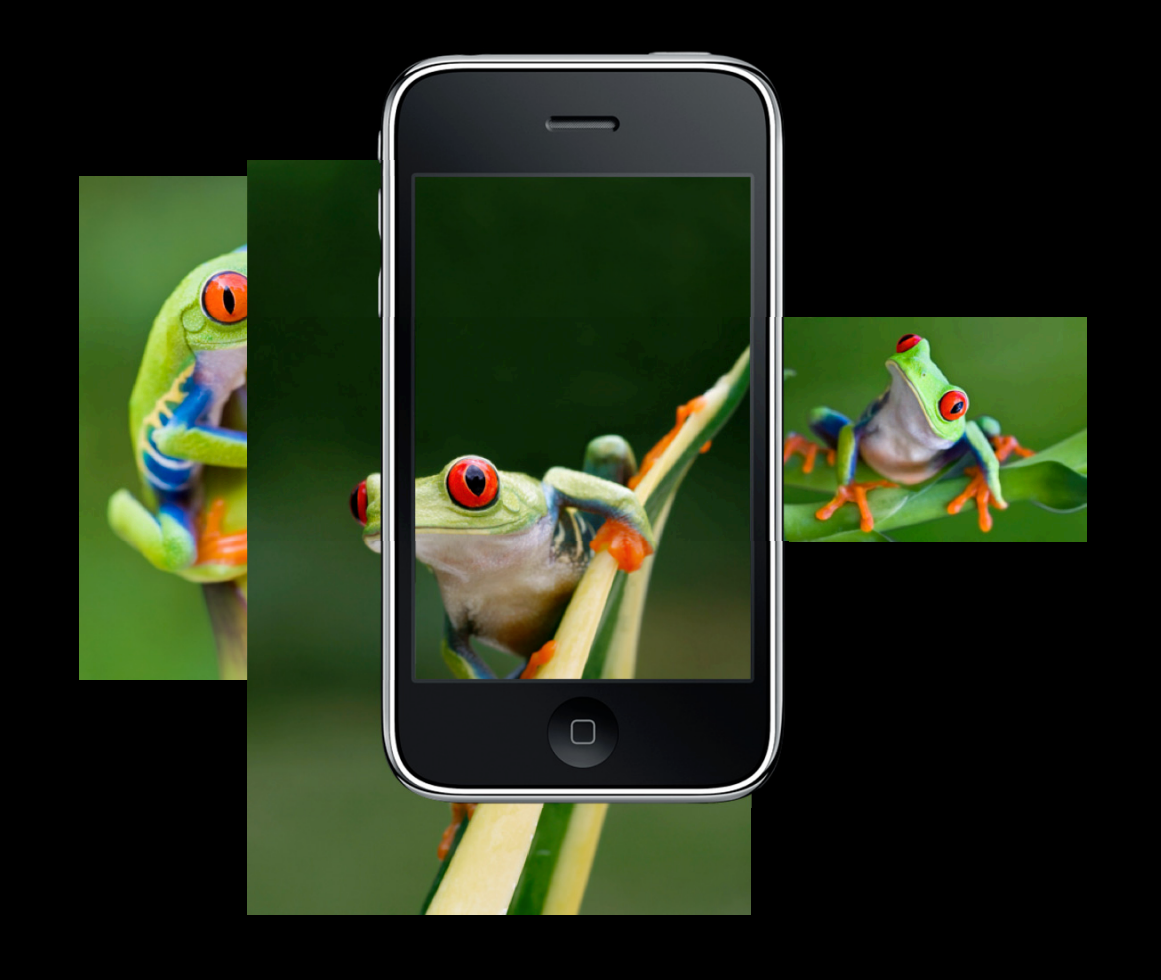

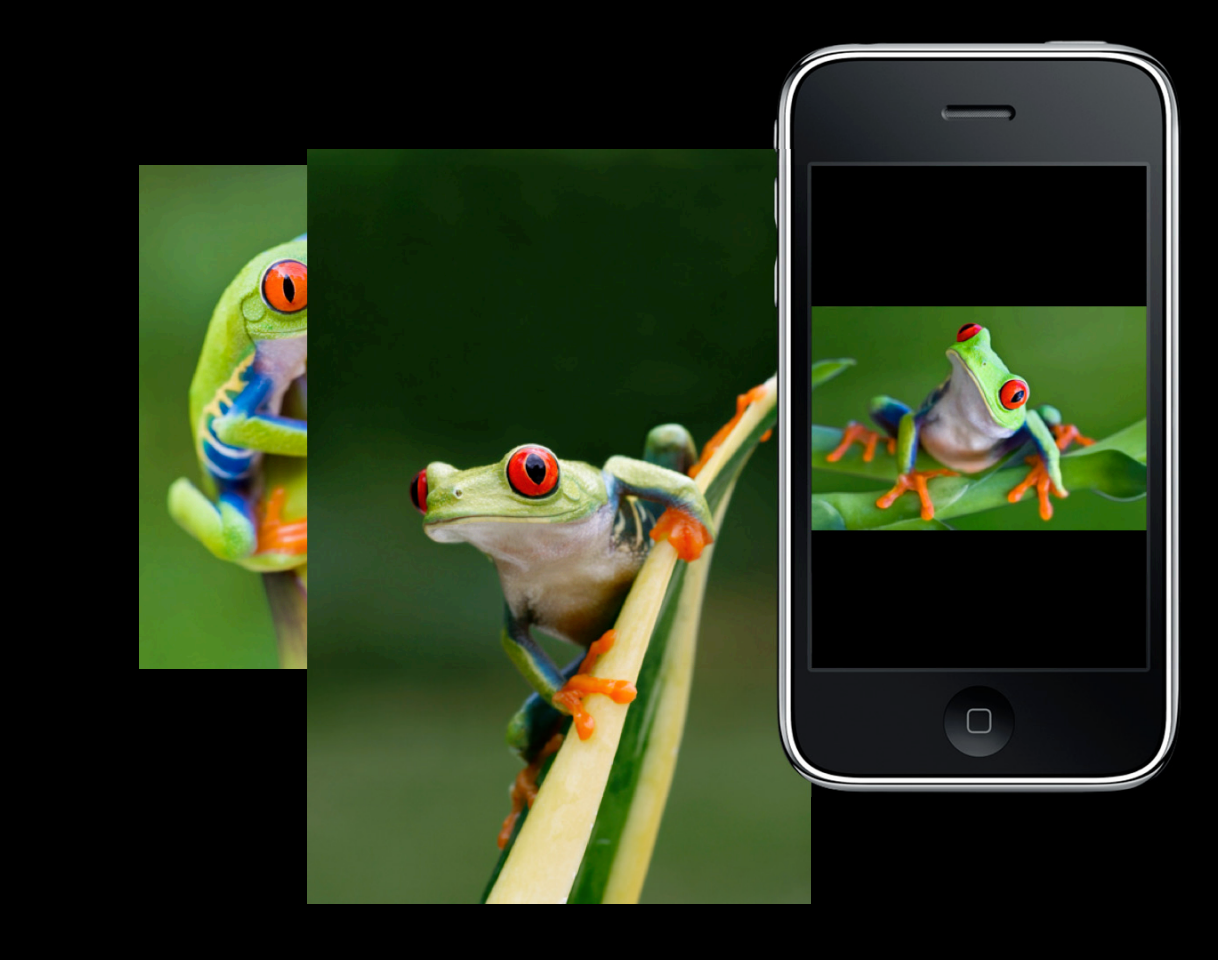

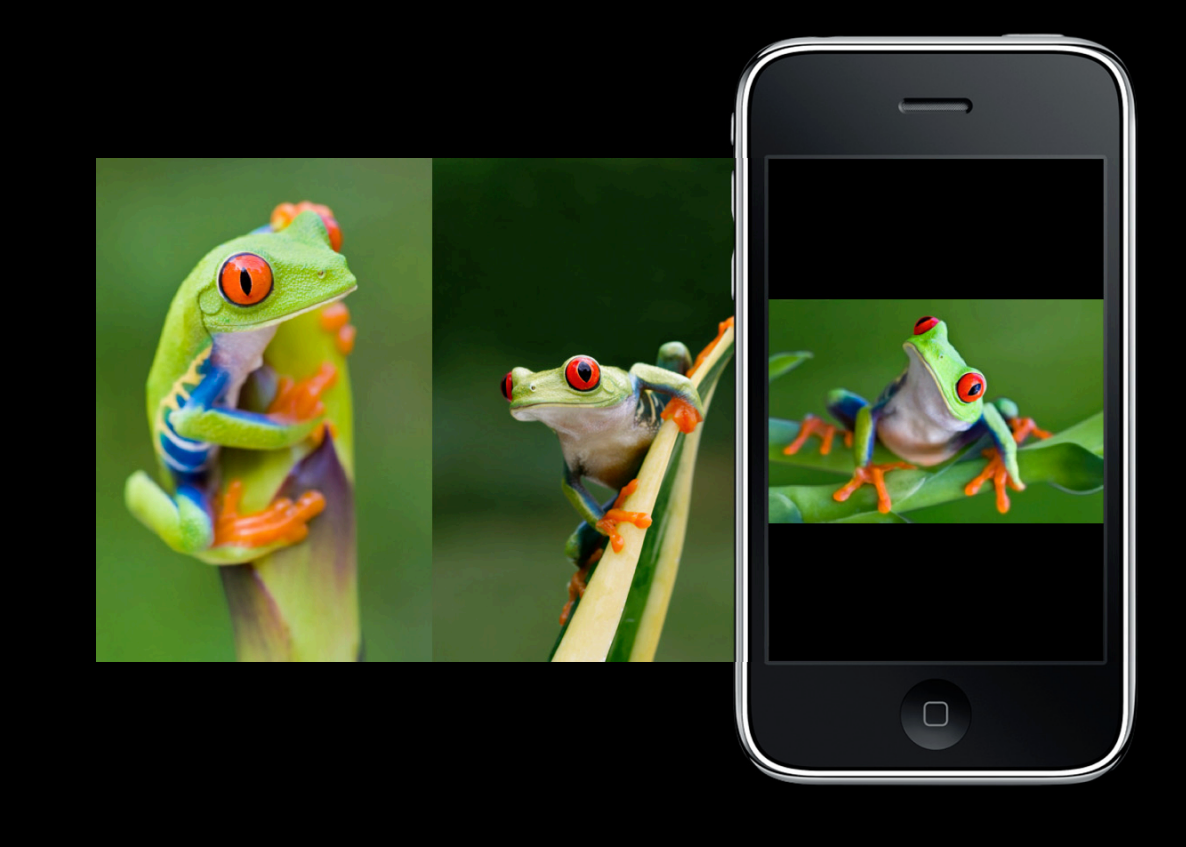

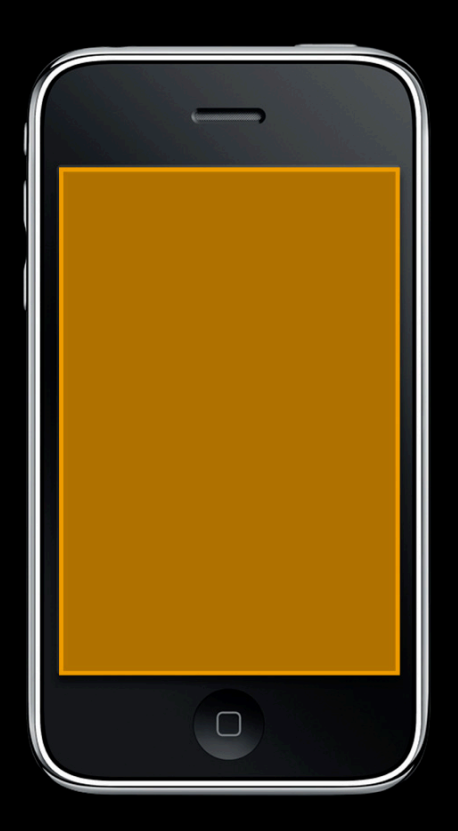

#### **setContentSize**

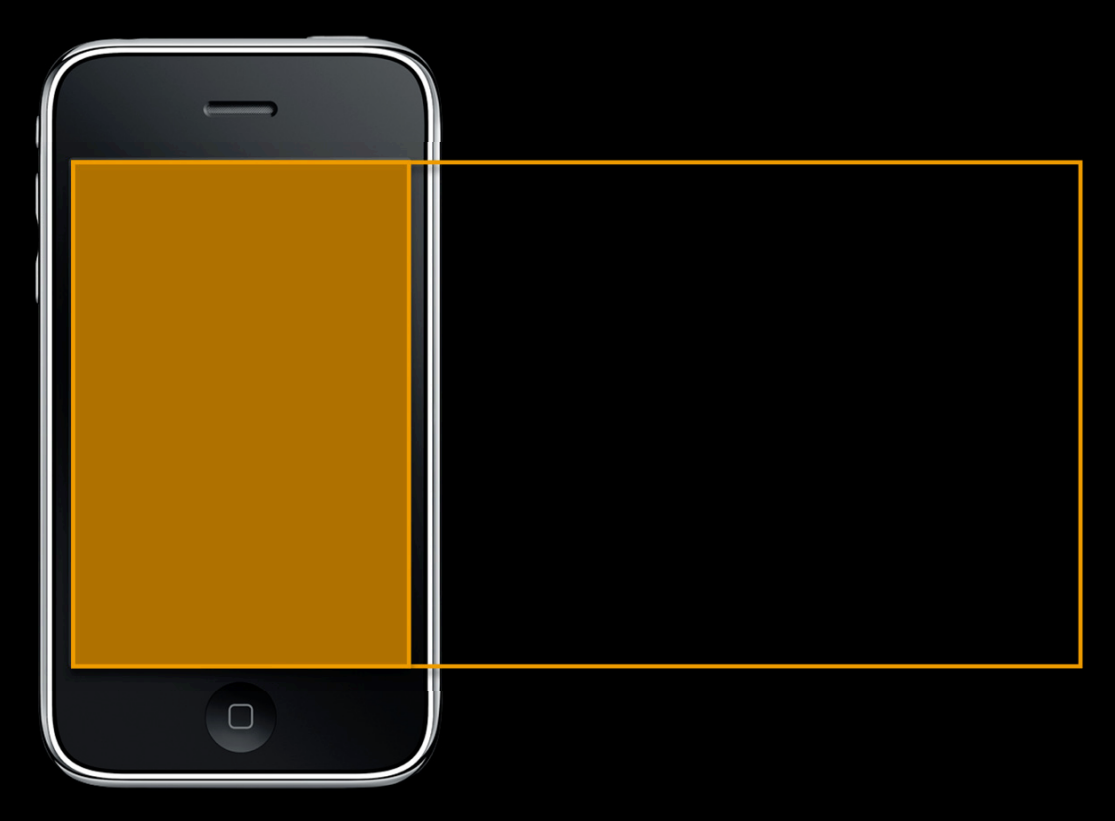

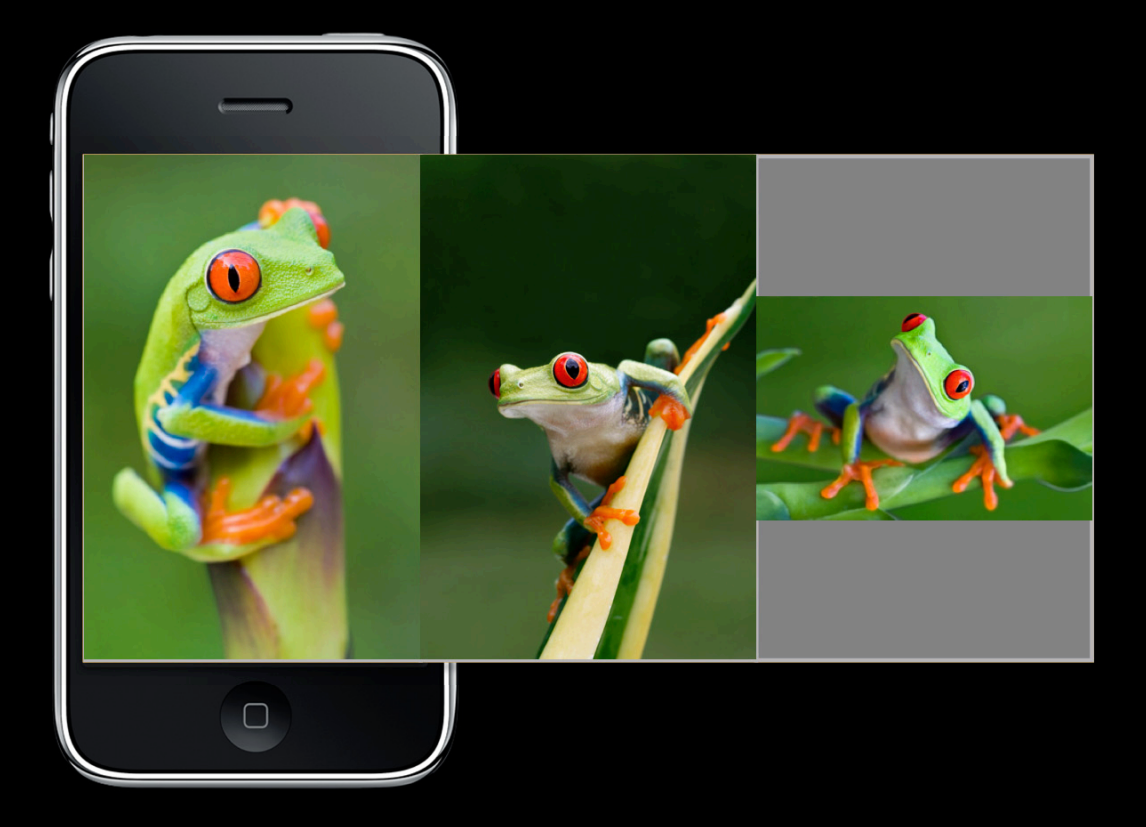

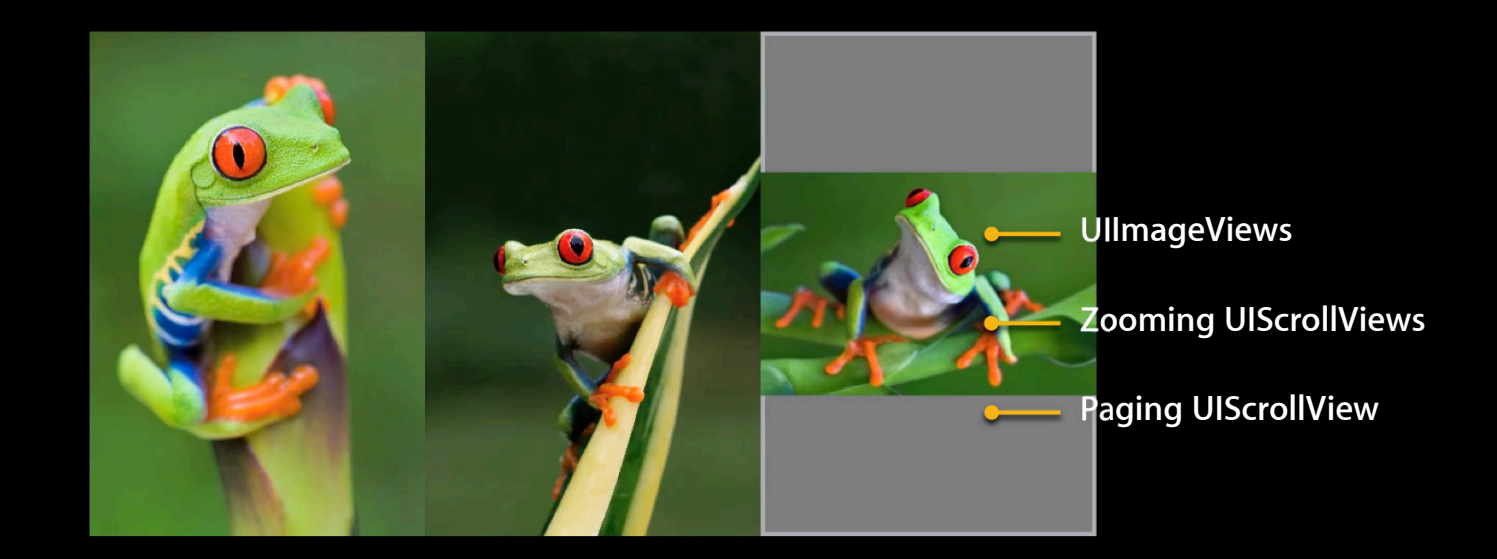

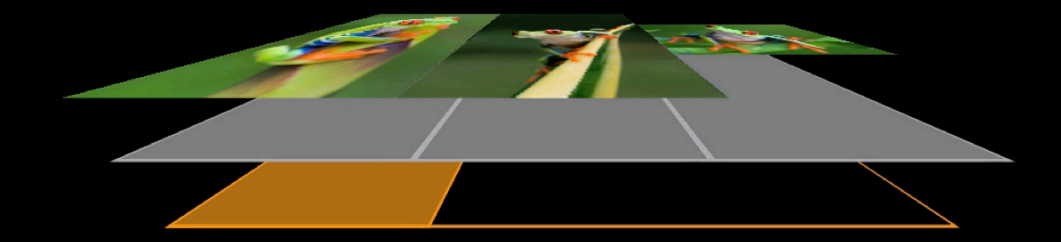

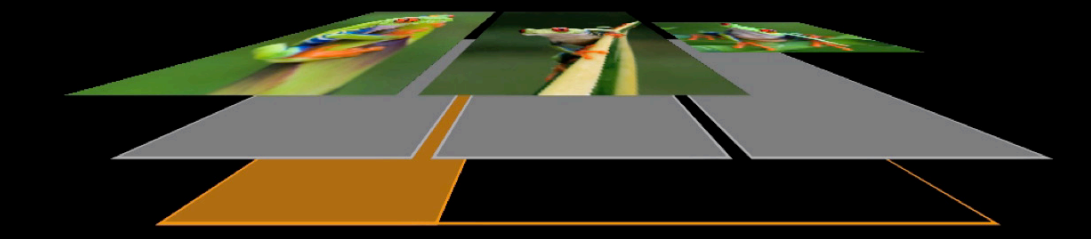

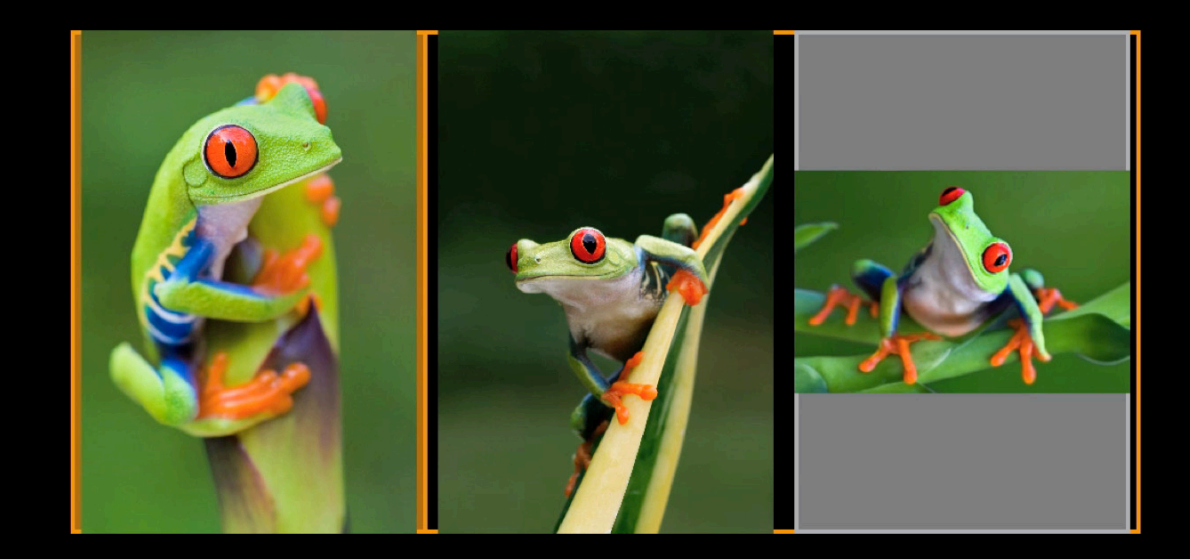

Paging—340 points

Zooming—320 points

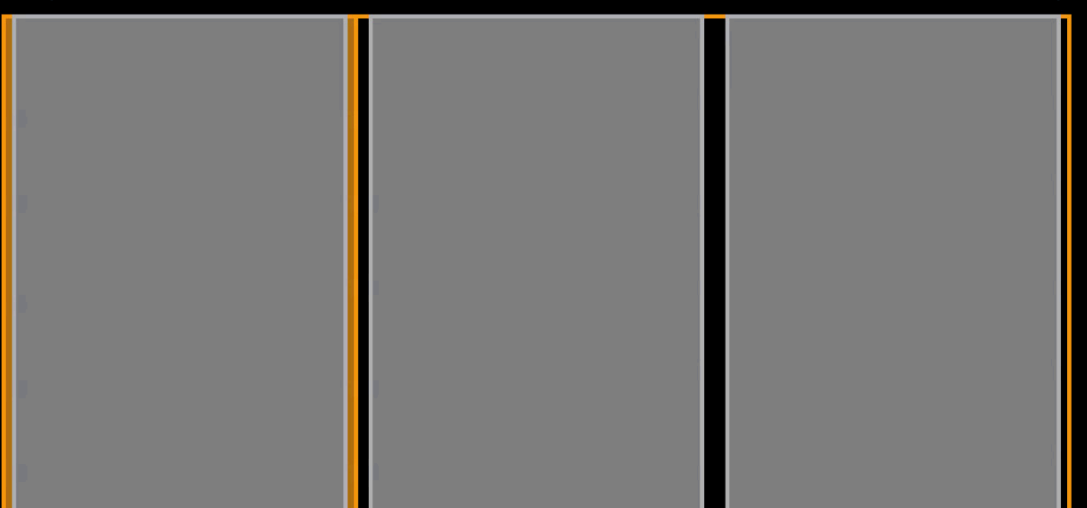

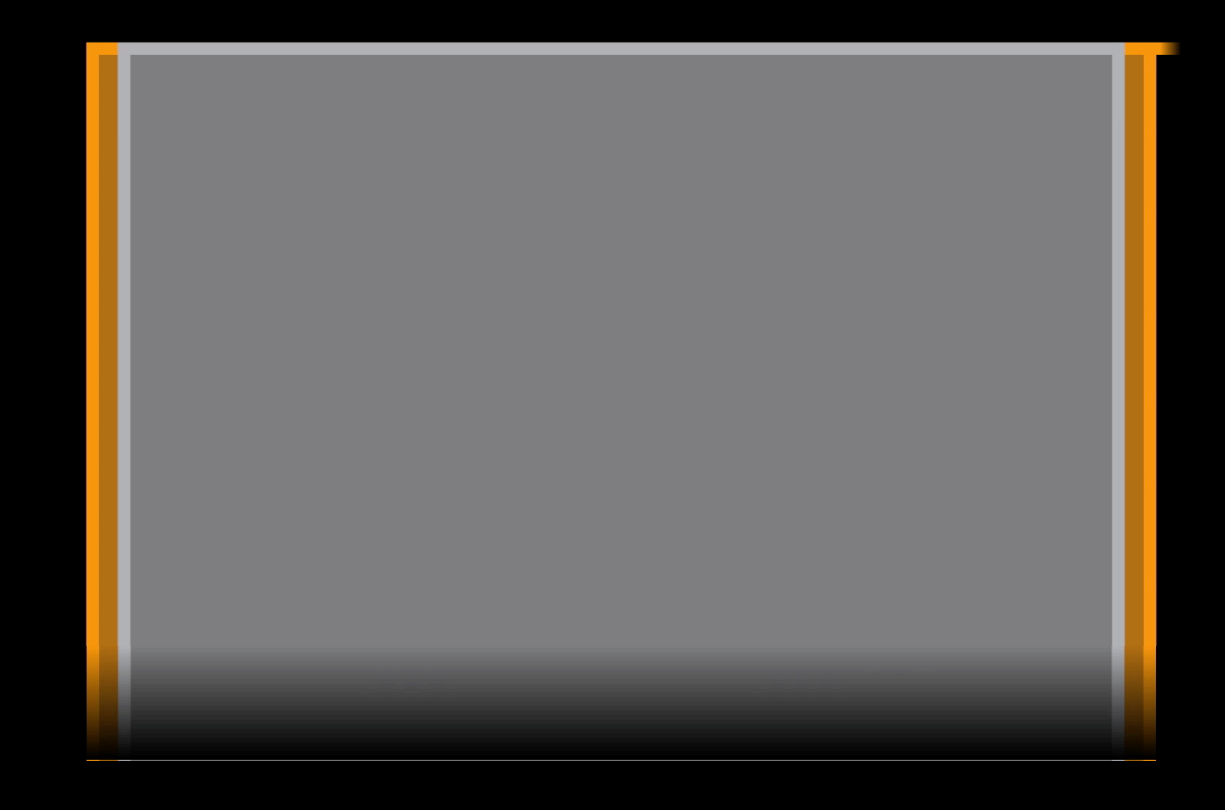

# Demo

**Eliza Block** iPhone Applications Engineer

#### Experience **Load time and memory usage**

#### **Why Tile?**

- Display more than will fit in memory
- Download pieces of content as needed
- Improve load time

#### **Tiling Techniques**

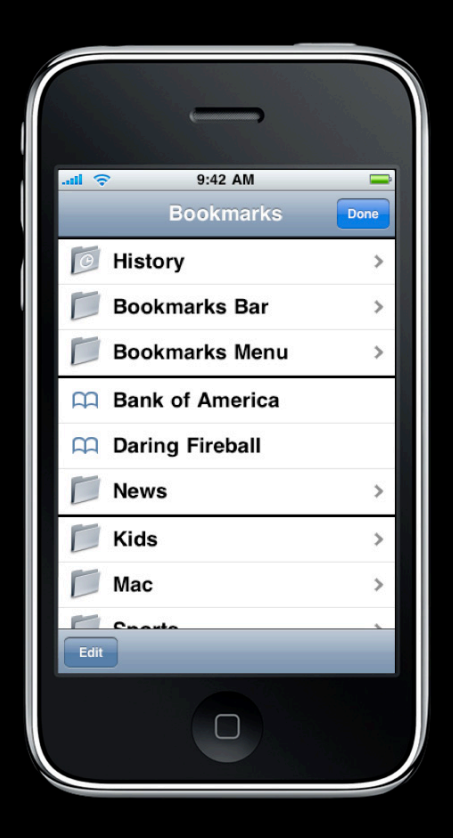

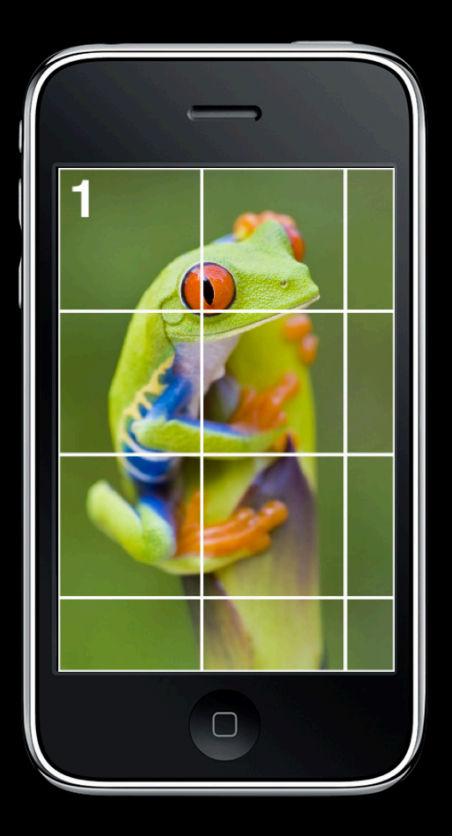

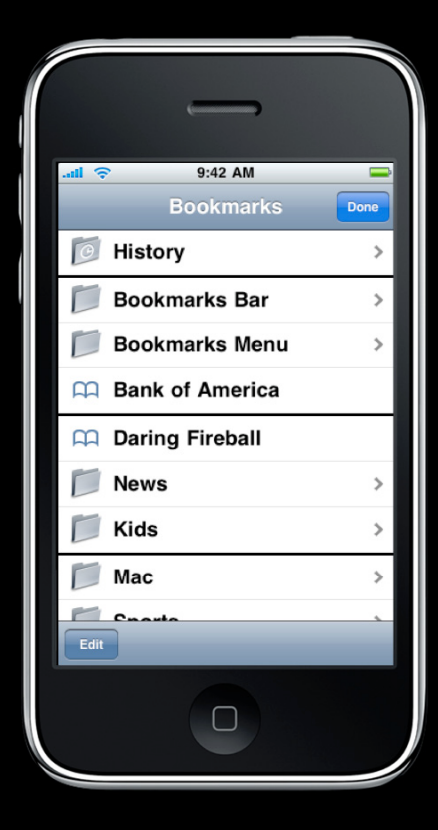

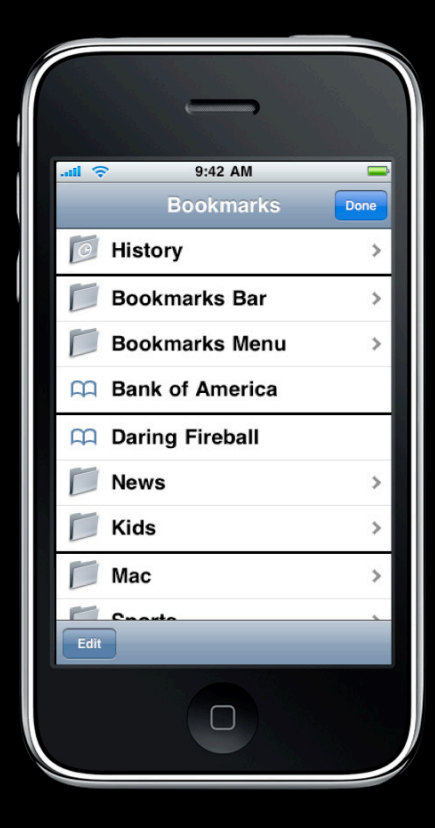

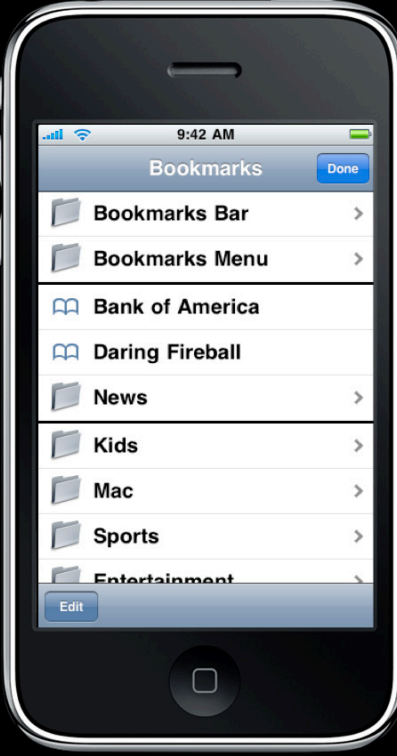

# **Paging and Zooming**

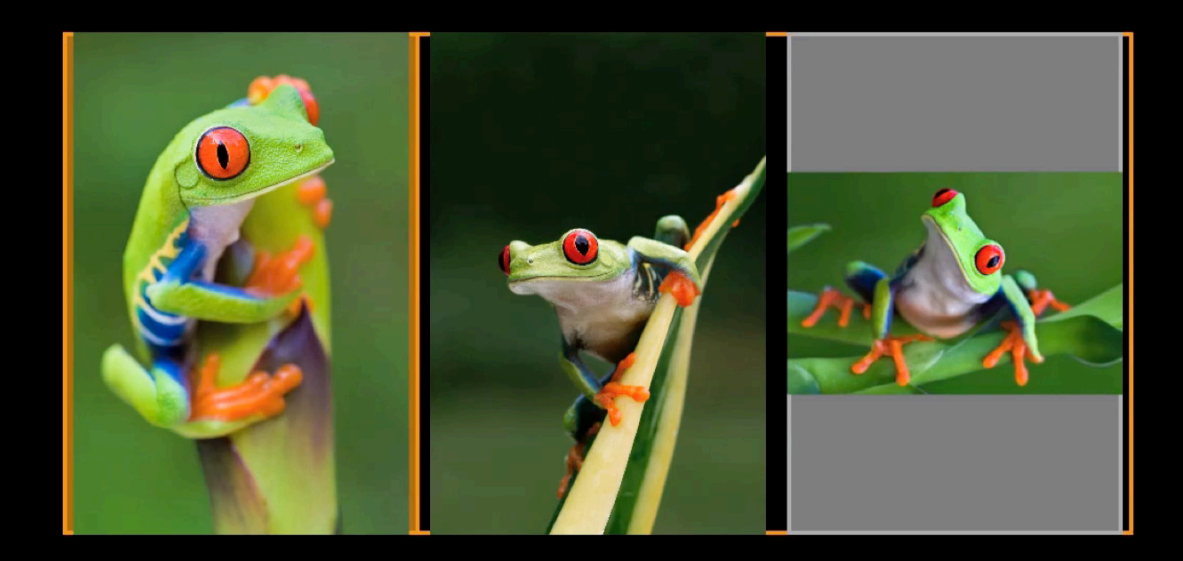

# **Paging and Zooming**

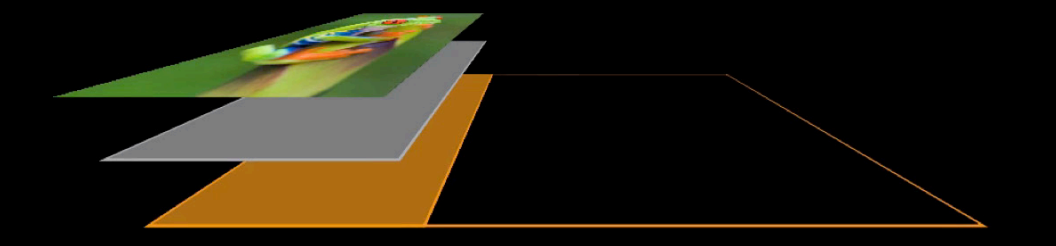

# **Paging and Zooming**

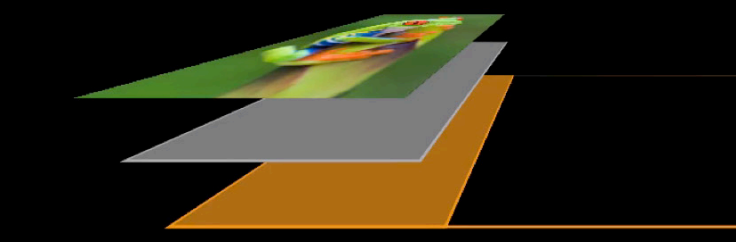

#### **Where to Tile**

#### **UIScrollViewDelegate**

- (void)scrollViewDidScroll:(UIScrollView \*)scrollView;

# Demo

**Eliza Block** iPhone Applications Engineer

#### Responsiveness

#### **Tiling with CoreAnimation**

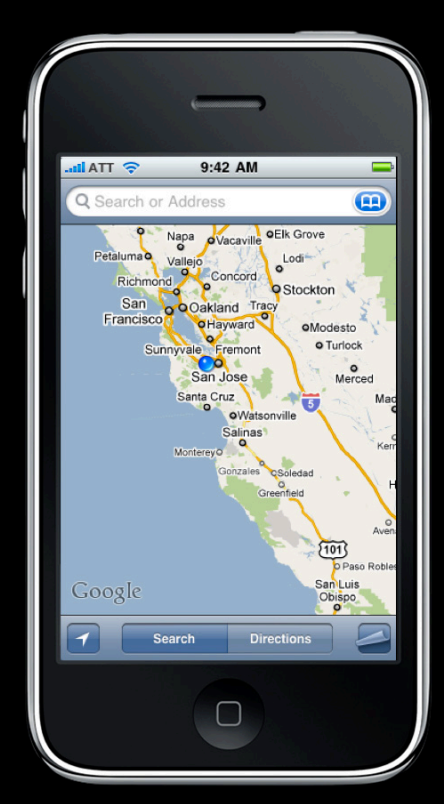

#### **Tiling Techniques**

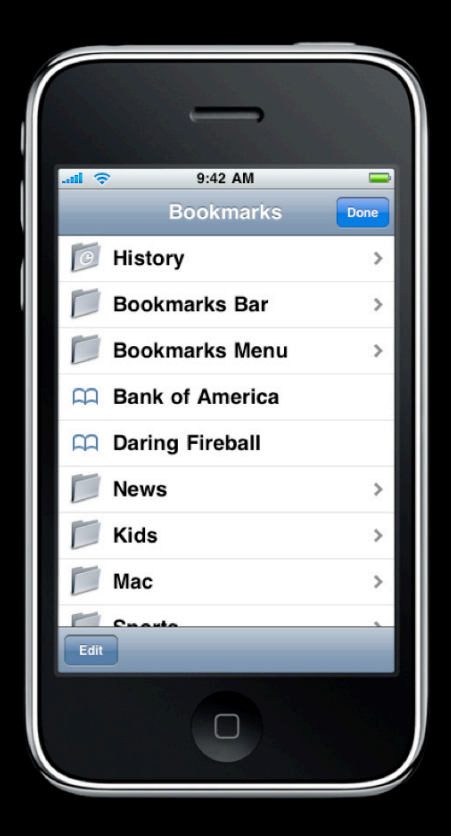

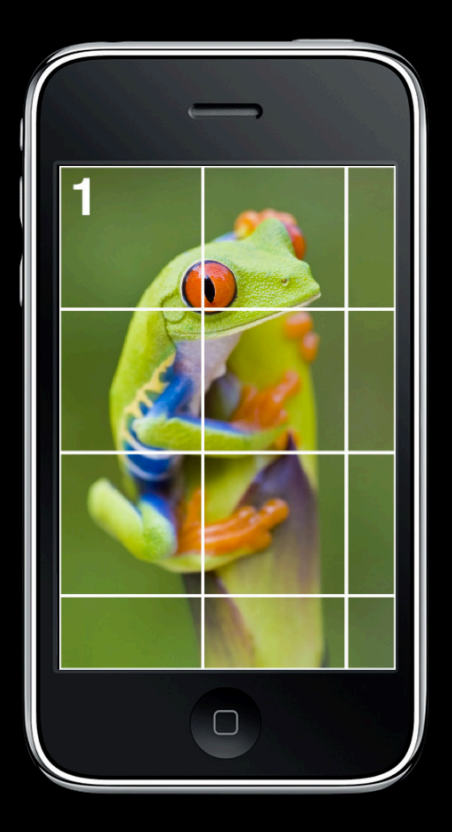

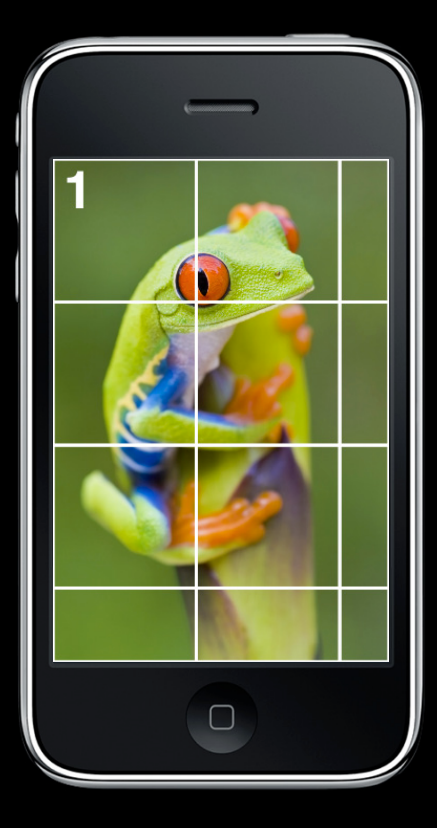

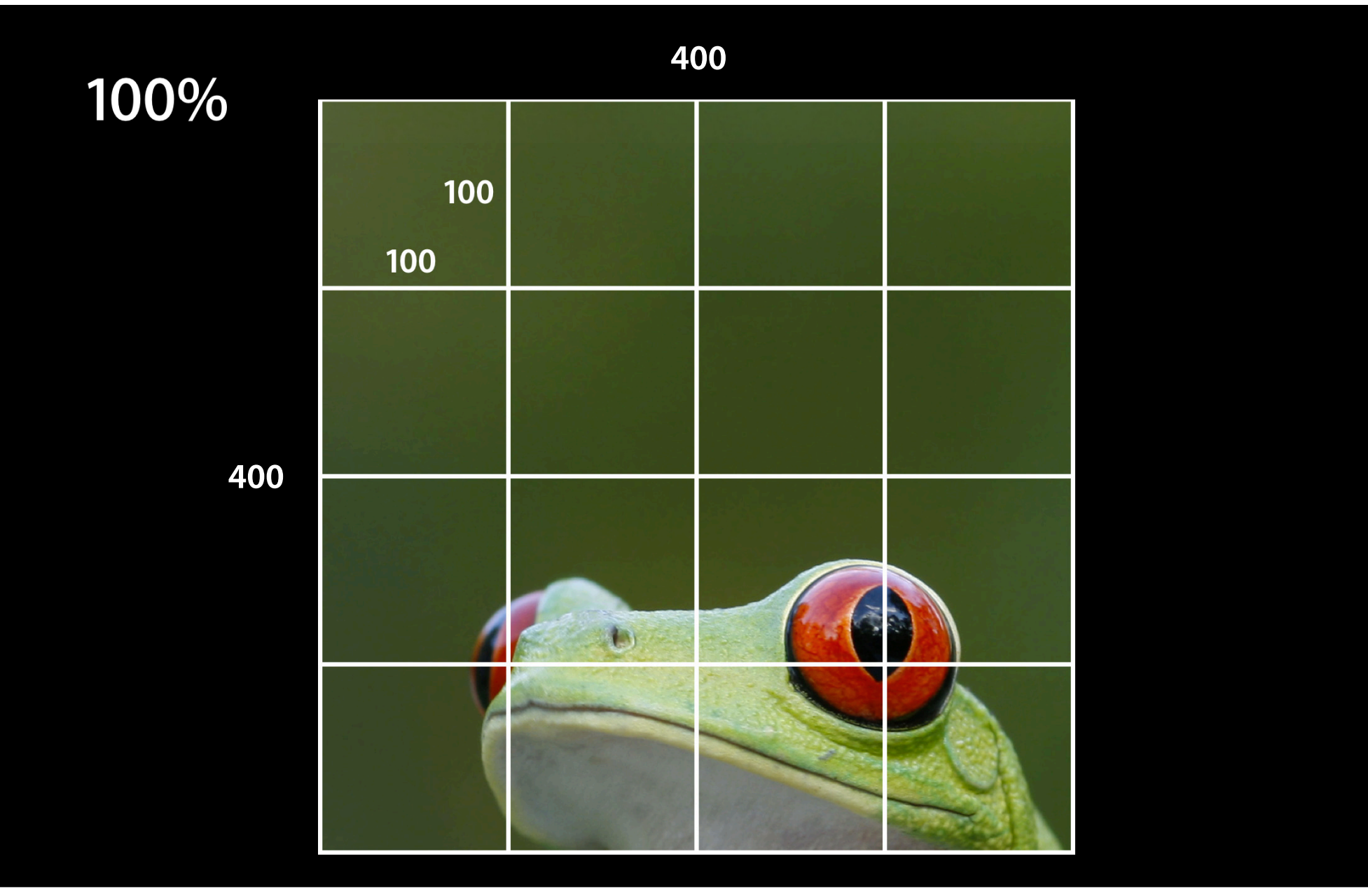

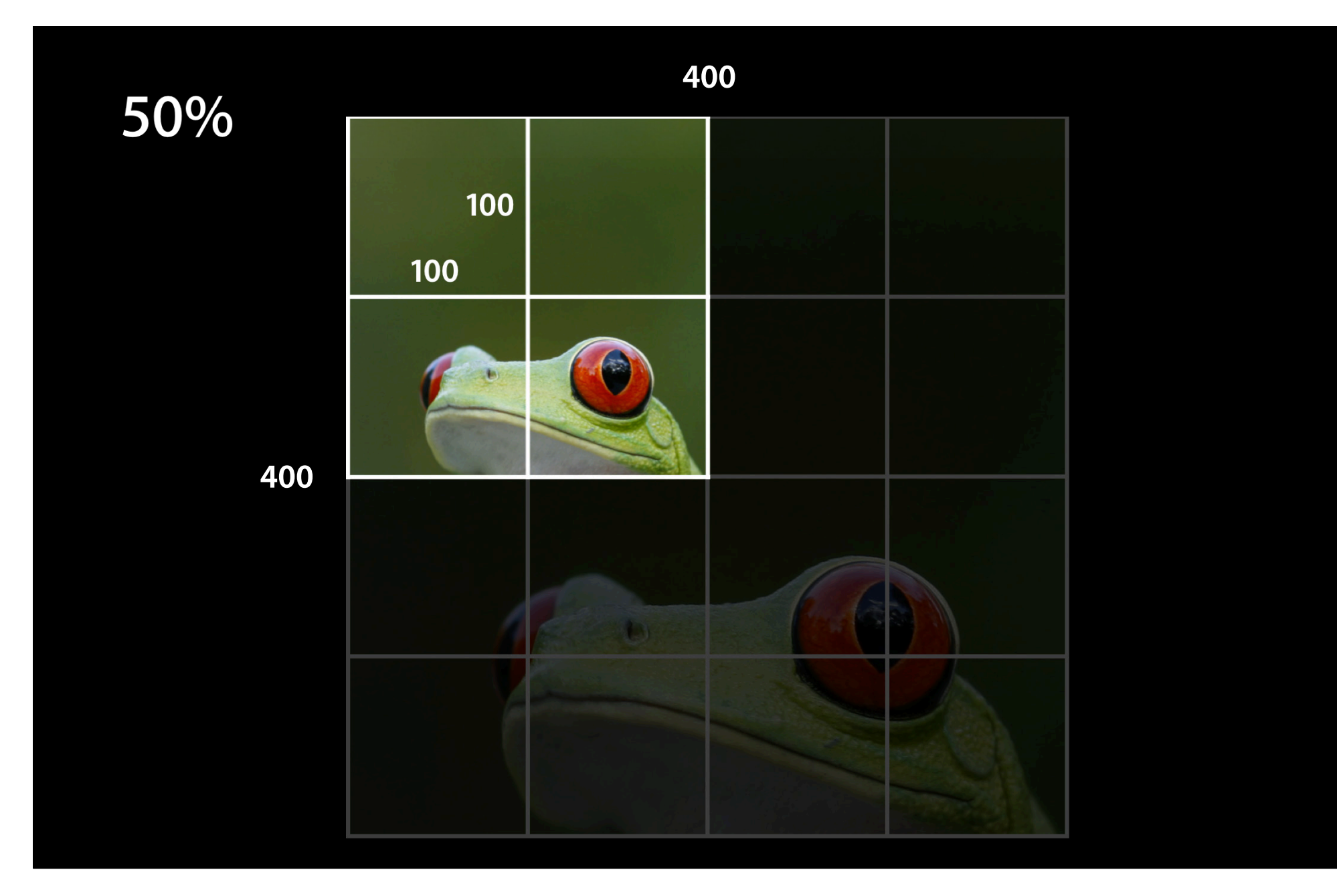

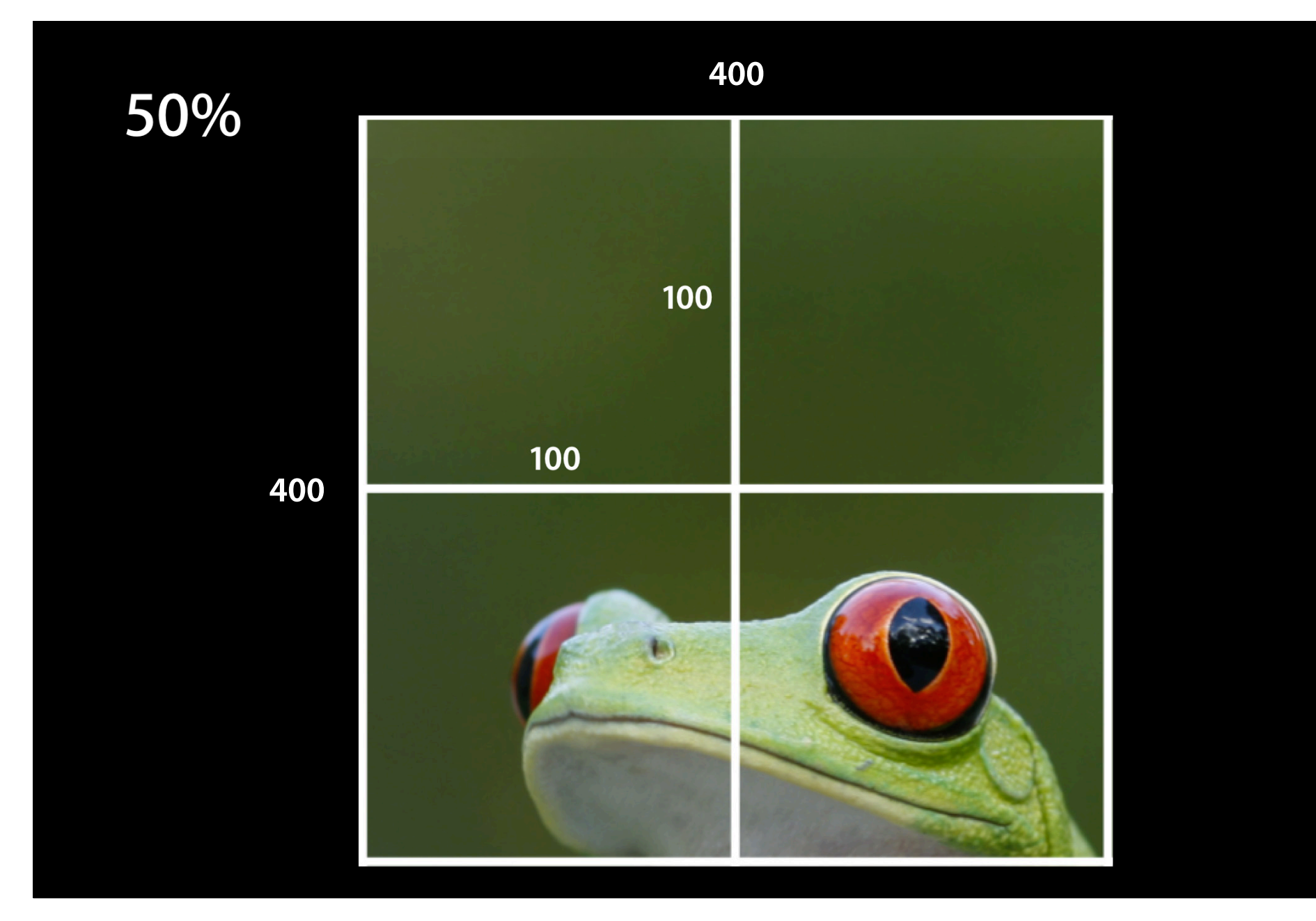

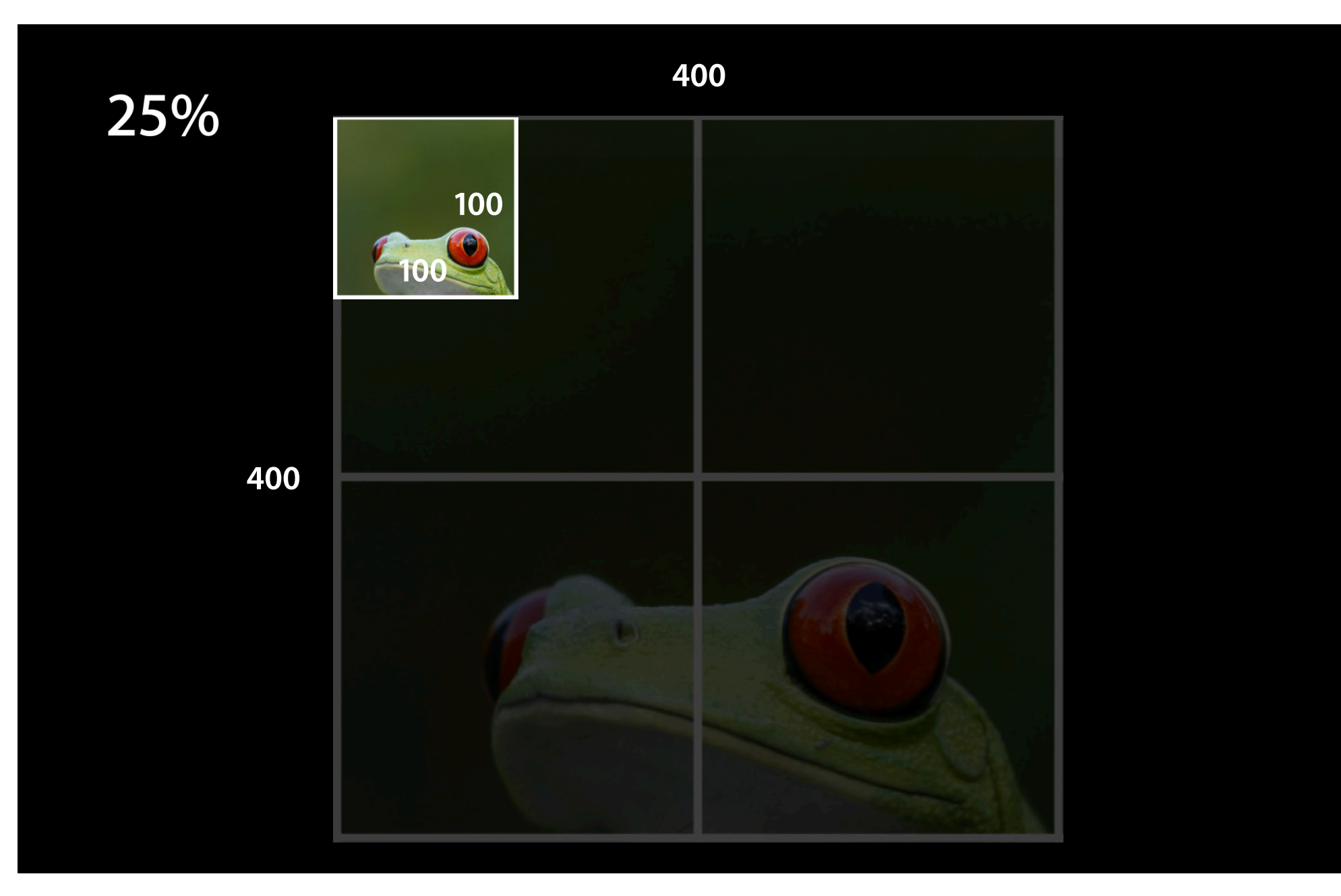

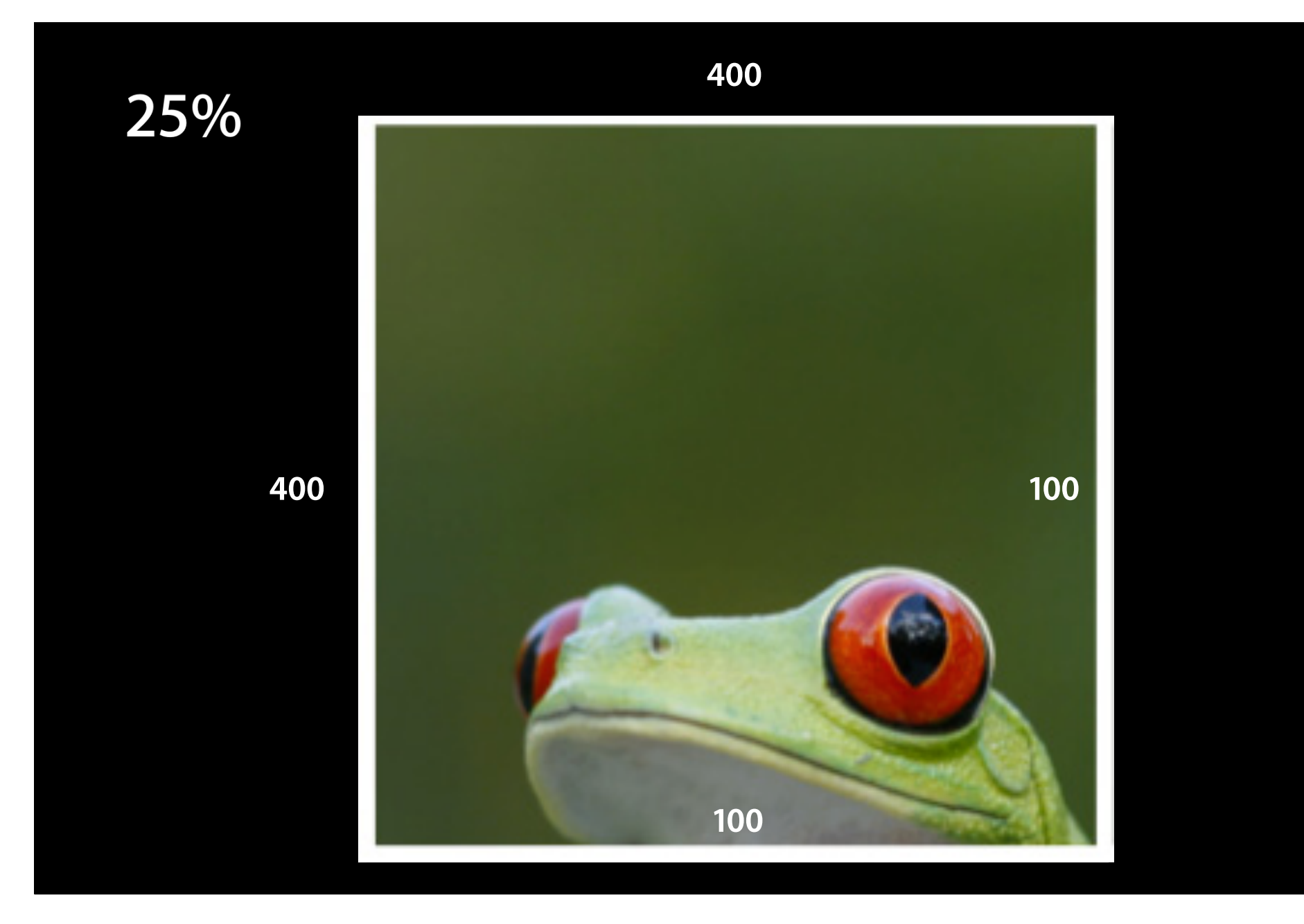

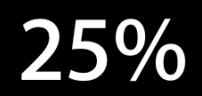

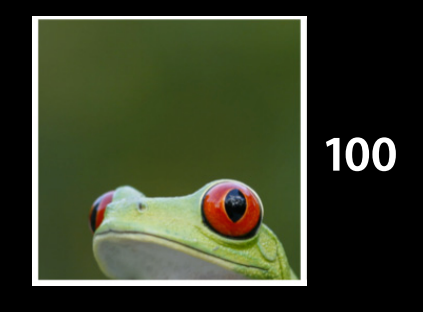

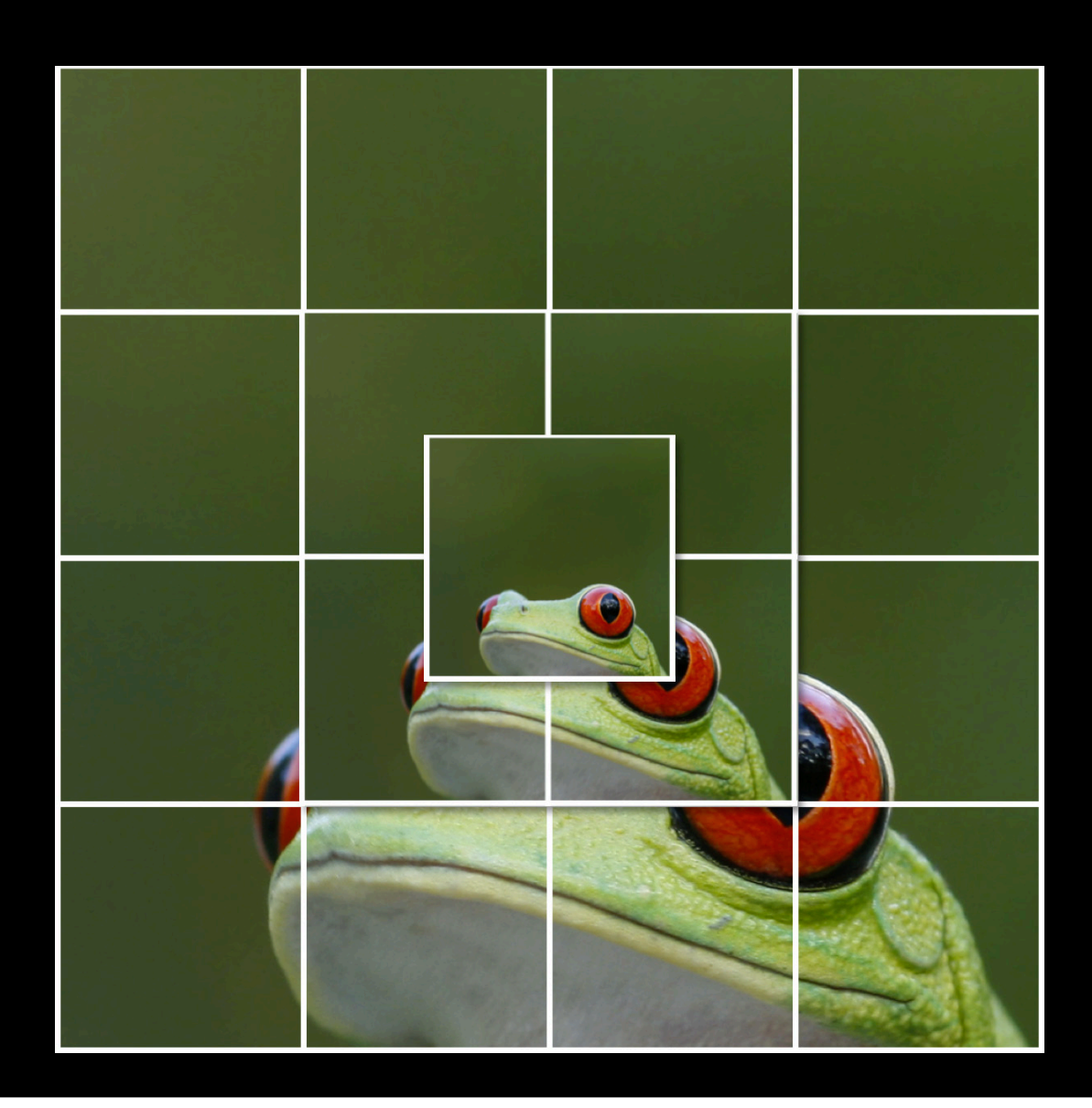

#### **CATiledLayer**

#### **Two methods**

- + (Class)layerClass { return [CATiledLayer class]; }
- (void)drawRect:(CGRect)rect { CGContextRef context = UIGraphicsGetCurrentContext(); CGAffineTransform transform = CGContextGetCTM(context); CGFloat scale = transform.a;

```
/* draw tiles here */
```
}

#### **Thread Safe UIKit Drawing**

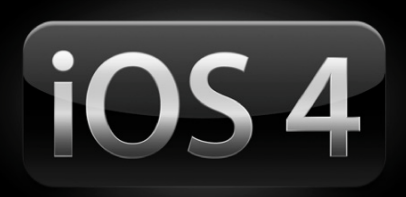

- UIGraphicsGetCurrentContext
- UIImage
- UIColor
- UIFont

<http://developer.apple.com/iphone/library/qa/qa2009/qa1637.html>

# Demo

**Eliza Block** iPhone Applications Engineer

#### **More Information**

**Bill Dudney** Application Frameworks Evangelist dudney@apple.com

#### **Documentation**

UIScrollView Class Reference http://developer.apple.com/iphone/library/documentation/UIKit/Reference/UIScrollView\_Class/ Reference/UIScrollView.html

#### **Apple Developer Forums**

http://devforums.apple.com

#### **Related Sessions**

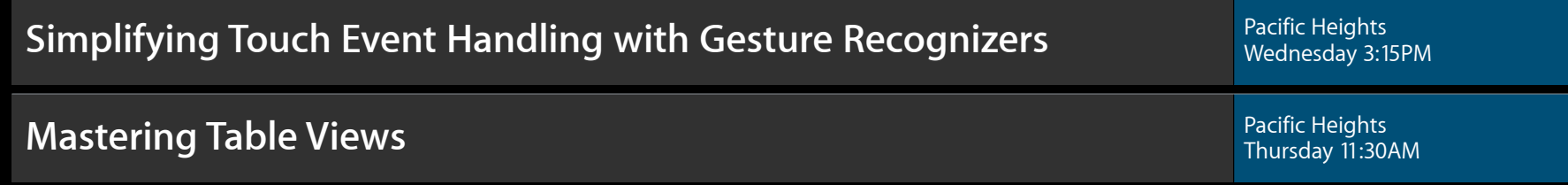

#### Labs

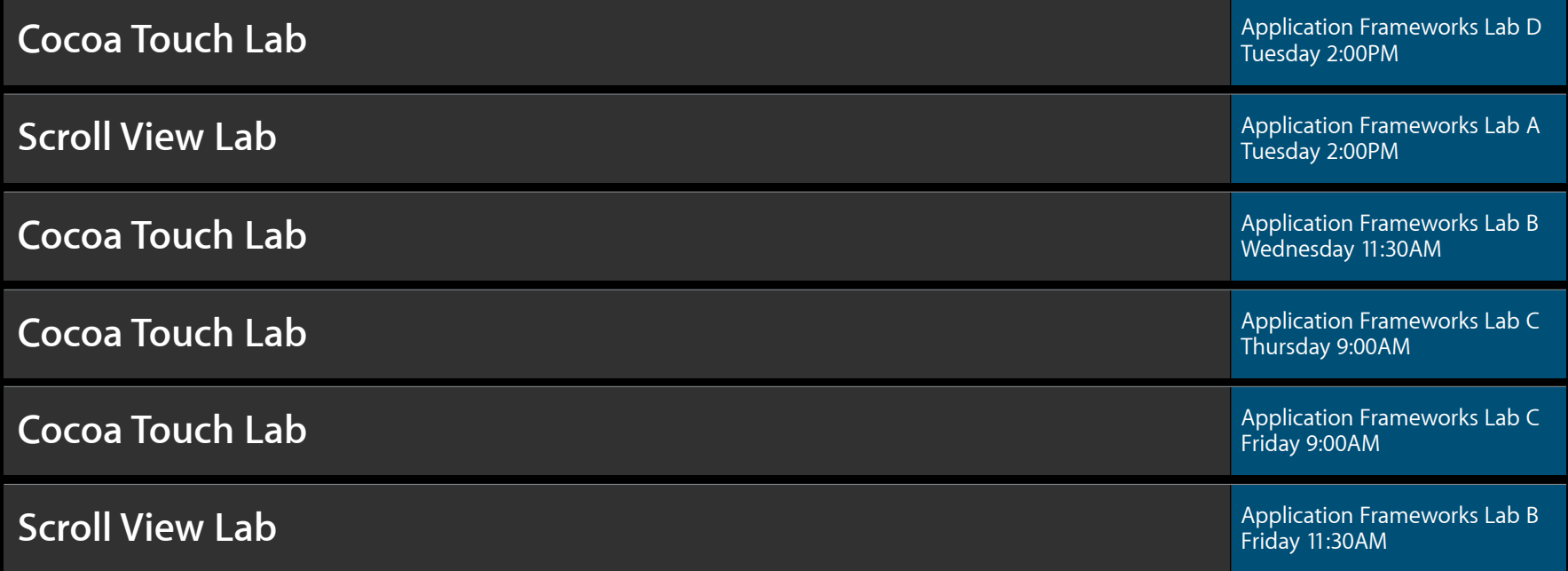

#### Summary

- You don't have to write your own
- Really

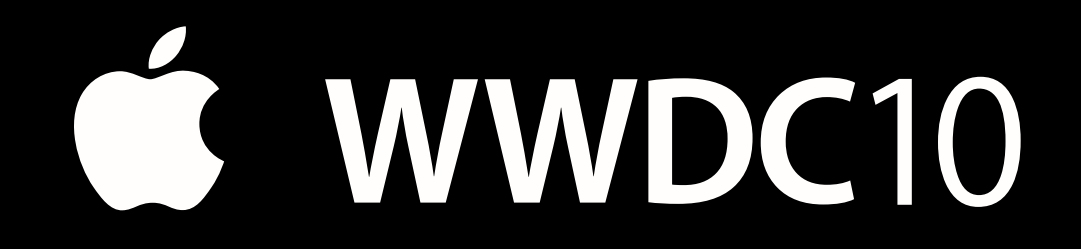

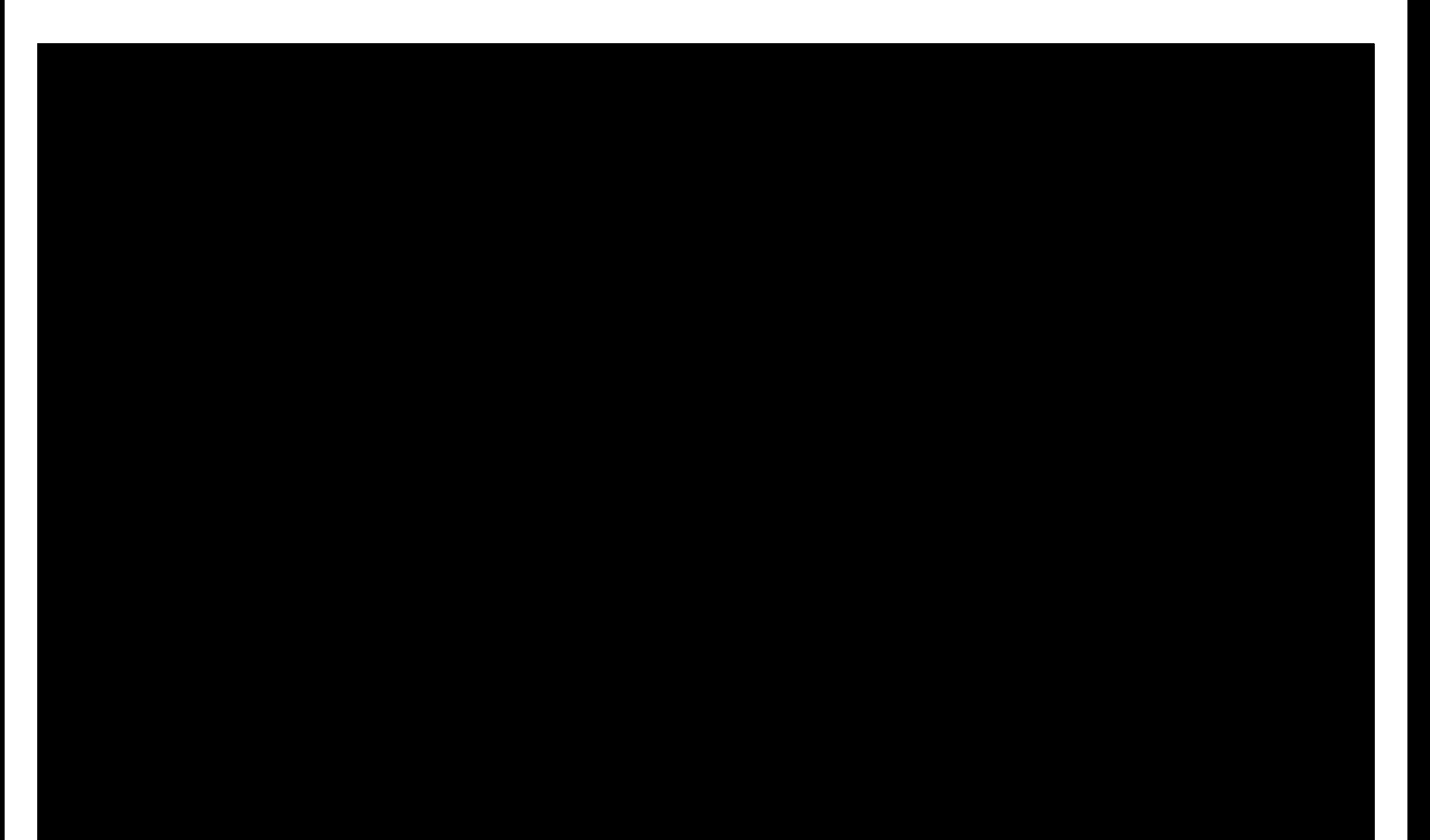